TCE Search Кряк Скачать [Win/Mac]

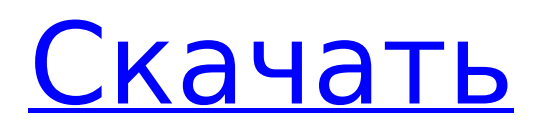

# **TCE Search Crack [April-2022]**

Этот виджет приносит результаты поиска TCE в ваш блог. Виджет отображает предварительный просмотр статьи в верхней части страницы и заголовок статьи под заголовком вашего блога. Нажмите на ссылку, чтобы прочитать статью полностью. Виджет TCE Search позволит вам легко найти нужную информацию в канадской онлайнэнциклопедии. Требования: ∏ Яху! Механизм виджета Описание поиска ТВК: Этот виджет приносит результаты поиска TCE в ваш блог. Виджет отображает предварительный просмотр статьи в верхней части страницы и заголовок статьи под заголовком вашего блога. Нажмите на ссылку, чтобы прочитать статью полностью. Виджет TCE Search позволит вам легко найти нужную информацию в канадской онлайн-энциклопедии. Требования: □ Яху! Механизм виджета Описание поиска ТВК: Этот виджет приносит результаты поиска TCE в ваш блог. Виджет отображает предварительный просмотр статьи в верхней части страницы и заголовок статьи под заголовком вашего блога. Нажмите на ссылку, чтобы прочитать статью полностью. Виджет TCE Search позволит вам легко найти нужную информацию в канадской онлайнэнциклопедии. Требования: ∏ Яху! Механизм виджета Описание поиска ТВК: Этот виджет приносит результаты поиска TCE в ваш блог. Виджет отображает предварительный просмотр статьи в верхней части страницы и заголовок статьи под заголовком вашего блога. Нажмите на ссылку, чтобы прочитать статью полностью. Виджет TCE Search позволит вам легко найти нужную информацию в канадской онлайн-энциклопедии. Требования: □ Яху! Механизм виджета Описание поиска ТВК: Этот виджет приносит результаты поиска TCE в ваш блог. Виджет отображает предварительный просмотр статьи в верхней части страницы и заголовок статьи под заголовком вашего блога. Нажмите на ссылку, чтобы прочитать статью полностью. Виджет TCE Search позволит вам легко найти нужную информацию в канадской онлайнэнциклопедии. Требования: ∏ Яху! Механизм виджета Описание поиска ТВК: Этот виджет приносит результаты поиска TCE в ваш блог. Виджет отображает предварительный просмотр статьи в верхней части страницы и заголовок статьи под заголовком вашего блога. Нажмите на ссылку, чтобы прочитать статью полностью. Виджет TCE Search позволит вам легко найти нужную информацию в Интернете.

## **TCE Search Free**

Канадская энциклопедия является исчерпывающим источником информации обо всем, что происходит в Канаде. Используйте его для поиска во всех тематических областях TEEN, таких как искусство и гуманитарные науки, окружающая среда, спорт, правительство и политика, наука и медицина, промышленность, Канада и история. Поиск TCE обеспечивает доступ к более чем 1 000 000 записей. ПОДРОСТОК Т Команда Канадской энциклопедии занимается созданием авторитетного, развлекательного и полезного контента. Независимо от того, ищете ли вы место, с которого можно начать обучение, способ общения с друзьями или способ узнать что-то по определенной теме, TCE вам поможет. Поиск ТВК: 20 новых государственных услуг доступны на TEEN В рамках Инновационного фонда Канадского наследия (CHIF) Агентство по обслуживанию платформ предоставляет 20 новых государственных услуг для поддержки разработки приложений eGov. Эти услуги являются частью программы Совета по информации и коммуникациям (ICB) «Connect to Gov», которая предназначена для предоставления канадским предприятиям ресурсов для создания и развертывания приложений eGov, которые помогают канадцам более легко и эффективно получать доступ к государственным услугам. электронные услуги Ищи: электронные услуги доступны пользователям Интернета; электронные услуги, к которым можно получить доступ с планшетных компьютеров и смартфонов, доступны на TEEN. Все электронные услуги доступны как в TEEN, так и в панели электронного правительства федерального правительства для всех государственных услуг. Ищи: электронные консультации

Консультации могут быть инициированы онлайн на планшетных компьютерах и смартфонах, а также на компьютере. Консультации могут быть инициированы в режиме онлайн на TEEN и панели электронного правительства федерального правительства для всех государственных услуг. Ищи: электронные консультации могут быть инициированы онлайн на планшетных компьютерах и смартфонах, а также на компьютере. Ищи: электронные письма Вы сможете читать и отправлять электронные письма онлайн с любого компьютера или планшета, используя электронные письма через TEEN. Вы сможете читать и отправлять электронные письма через Интернет в TEEN и на панели электронного правительства федерального правительства для всех государственных служб. Ищи: электронные письма можно читать онлайн с помощью планшетных компьютеров и смартфонов. Вы сможете читать и отправлять электронные письма онлайн, используя TEEN и панель электронного правительства федерального правительства для всех государственных служб. Ищи: Запрос 1709e42c4c

## **TCE Search Activation Code With Kevgen**

1) Используйте ключевое слово (ключевые слова) (например: TCEFINDQUOTES) для поиска ТВК. 2) Когда вы найдете нужную информацию, нажмите «Его там нет?» ссылка на сайт. 3) В новом окне браузера откроется страница с надписью «Ваш поиск... ...- 12 июля 2012 г. Этика в управлении финансовыми учреждениями Финансовые учреждения сегодня находятся под пристальным вниманием СМИ и правительства. Цель этой статьи состоит в том, чтобы представить этическую основу, из которой можно различить понимание того, как организации должны вести себя в этом экономическом климате. Нет никаких сомнений в том, что глобальный кризис последних нескольких лет потребует от финансовых учреждений инноваций и ответственных действий. В соответствии с действующей структурой существует множество потенциальных конфликтов интересов, которые могут возникнуть в ходе... ...этические стандарты, операционные процедуры и внутренние аудиты, 9.06.1 Правило 9: Приличия, деликатность и конфиденциальность Правило 9 — Приличие, деликатность и конфиденциальность (3006 - Правило 9) - содержит несколько элементов, которые определяют и регулируют взаимодействие адвоката с третьими лицами, другими людьми и фирмами. Эти элементы включают обязанность сотрудничества, обращение с привилегированными и секретными материалами, а также обращение с защищенной информацией всех видов. Это правило также касается вопросов, связанных с неприкосновенностью частной жизни и конфиденциальностью, я, «Обязанность сотрудничества»: ABA... ...внедрение эффективных программ ПЕРЕГОВОРОВ путем разработки, мониторинга и надзора за переговорами, на которых участники спорят по существенным вопросам, связанным с переговорами в ВТО, в качестве альтернативы используемой в настоящее время системе «УСКОРЕННЫХ ИНДИКАТОРОВ НАСТРОЕНИЯ» (AMI). В этом документе также исследуется, были ли разбирательства в Дохе, которые не привели к урегулированию путем переговоров с целями и атмосферой первоначального Дохинского раунда, результатом «проблем в реализации ПЕРЕГОВОРОВ». Кроме того, в документе утверждается, что неполное понимание... ... Результаты опроса Какое из этих устройств сейчас есть в вашей системе: 1. Нет единого провайдера 2. Единый провайдер 3. Несколько провайдеров 4. Ничего из этого Что является/являются проблемой: а. Я не уверен б. Это все то же самое в. Это не отвечает на вопрос д. Эти два одинаковы

## What's New in the TCE Search?

Виджет TCE Search позволяет вам находить наиболее актуальные и авторитетные статьи в канадской онлайн-энциклопедии (ОСЕ) с помощью поиска внутри ТСЕ. Контент, найденный в TCE Search, доступен в ОСЕ и будет первым контентом, который вы увидите при открытии ТСЕ. Несмотря на то, что ОСR-контент, найденный в ОСЕ, является достоверным, TCE Search не гарантирует точность какой-либо информации. В описании поиска ТСЕ вы найдете следующее: ∏ URL-адрес поиска. Ссылка для поиска отображается в правом верхнем углу каждой статьи ВВЦ. П Описания поиска. Описание поиска каждой статьи ОСЕ отображается при нажатии на ссылку «Дополнительно» в нижней части статьи. Щелкните ссылку «Показать/скрыть описания поиска», чтобы просмотреть описание поиска. П Условия поиска. Условия поиска, которые вы вводите в TCE Search, будут искаться в ОСЕ. □ Результаты поиска. Результаты поиска отображаются в нижней части ТВК. П Параметры поиска. Шелкните ссылку «Показать/скрыть параметры поиска», чтобы просмотреть параметры поиска. В параметрах поиска вы сможете настроить свой поиск (например, ограничить результаты по языку и диапазону дат поиска). Примечание: Контент TCE Search не хранится в TCE. Чтобы получить доступ к результатам поиска ТСЕ, вы должны войти в ТСЕ, используя свое имя пользователя и пароль TCE. Создайте виджет поиска: 1. Создайте новый виджет. Нажмите кнопку «Новый виджет» в правом верхнем углу редактора виджетов. Появится Редактор виджетов. | Если вы

вошли в систему, то вы увидите название вашего виджета в правом верхнем углу.  $\Box$  Если вы не вошли в систему, то вы увидите название вашего виджета без названия в правом верхнем углу. Это означает, что вы не можете вносить изменения в свой виджет. ∏ Если у вас возникли проблемы со входом в систему, просто позвоните в службу поддержки TCE по телефону 613.844.2844. 2. В разделе «Локальный шаблон» щелкните символ «+». 3. Появится список возможных имен шаблонов виджетов.Прокрутите список до конца и выберите шаблон «Caller.htm». 4. Нажмите кнопку ОК. Появится виджет вызывающего абонента. 5

## **System Requirements:**

Минимум: ОС: Windows 7/Vista Процессор: Core i5 1,5 ГГц Память: 1 ГБ ОЗУ Графика: Nvidia GeForce 650M или AMD Radeon HD 7850 Жесткий диск: 6 ГБ свободного места DVD-ROM или Blu-Ray привод Рекомендуемые: ОС: Windows 8 Процессор: Core i5 с тактовой частотой 2,0 ГГц Память: 2 ГБ ОЗУ Графика: Nvidia GeForce GTX 660 Жесткий диск: 6 ГБ свободного места DVD-ROM или Blu-